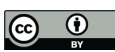

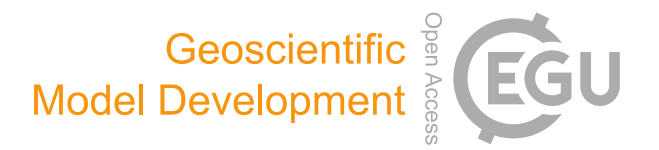

# *Supplement of*

## Snow Multidata Mapping and Modeling (S3M) 5.1: a distributed cryospheric model with dry and wet snow, data assimilation, glacier mass balance, and debris-driven melt

Francesco Avanzi et al.

*Correspondence to:* Francesco Avanzi (francesco.avanzi@cimafoundation.org)

The copyright of individual parts of the supplement might differ from the article licence.

#### <span id="page-1-1"></span>S1 User Manual

#### <span id="page-1-0"></span>S1.1 Run preparation

S3M v5.1 requires two categories of input, compulsory data: **dynamic**, weather and **static**, topographic inputs. Optionally, the model also ingests assimilation data, in the form of either snow-depth and SCA maps or SWE maps (Updating and SWE

5 maps, respectively, see Section 2 in the main text). The format file required by S3M v5.1 for all inputs is the NetCDF format in the standard GNU zip compression algorithm (gzip, extension .nc.gz).

#### S1.1.1 Static data

Mandatory static data include:

- a Digital Elevation Model (DEM, in m ASL);
- 10  $-$  a raster with metric areas of each computational-grid cell (so-called AreaCell, in m<sup>2</sup>);

– a glacier mask.

These static rasters must have the same geographic grid and reference system, which will define the computational grid of the model. The glacier mask will indicate which pixels are covered by glaciers, using a unique integer identifier that is passed through the parameter list (so-called Namelist or Infofile, see below for details). S3M v5.1 will use this identifier to select

15 pixels for which glacier melt must be computed *if module G1 is activated* (see Section 2.4 in the main text). If modules G2 or G3 are selected, S3M v5.1 will use glacier thickness instead (see next paragraph).

Optionally, the user can also provide:

- a glacier-ID raster assigning specific pixels to a glacier according to an inventory;
- a glacier-thickness raster (in m);
- 20 a debris-coefficient raster (see Equation 40 in the main text);
	- a  $\Delta h$  pivot table (see Section 2.4 in the main text).

The glacier-ID raster expects each glacier to be indicated using an integer, and S3M v5.1 will initially compile a list of these unique integers as a glacier inventory for the simulation. If the ∆h parametrization is chosen, then S3M expects one record of the pivot table for each of these integers. If any of these maps is not supplied, S3M v5.1 will initialize it on the fly

25 using -9999 values, which is S3M's identifier for Not-a-Number values; note that this may lead to inconsistent or erroneous results. S3M v5.1 expects all static input rasters to be included in one single NetCDF file called Terrain\_Data.nc.gz (Figure [S1\)](#page-2-0). Some basic Python code to generate Terrain\_Data.nc.gz is reported at<https://github.com/c-hydro/fp-geo-s3m> and [https:](https://doi.org/10.5281/zenodo.4639614) [//doi.org/10.5281/zenodo.4639614,](https://doi.org/10.5281/zenodo.4639614) including a JSON configuration file.

<span id="page-2-0"></span>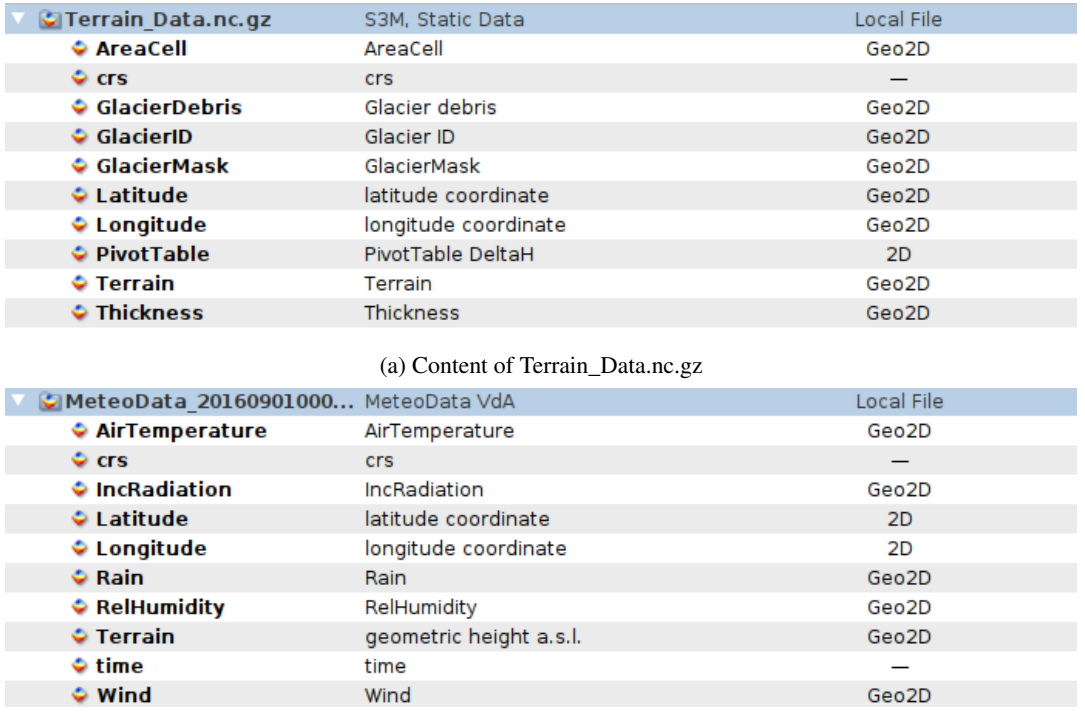

(b) Content of MeteoData\_yyyymmddHHMM.nc.gz

Figure S1. Content of the NetCDF files expected by S3M v5.1 to ingest static and dynamic input data (related to topography and weather, respectively). Note the names of each field, which must be strictly followed in order for S3M v5.1 to load the underlying data. Also note that these NetCDF files include grids with latitude and longitude as well as information regarding time and the reference system. Some Python code that can be adapted to generate these files is reported at<https://github.com/c-hydro/fp-s3m> and [https://github.com/c-hydro/fp-geo-s3m.](https://github.com/c-hydro/fp-geo-s3m) These images were obtained by opening example NetCDF files using Panoply (https://www.giss.nasa.gov/tools/panoply/)

#### S1.1.2 Dynamic data

- 30 Mandatory weather input data include:
	- air temperature;
	- relative humidity;
	- incoming shortwave radiation;
	- total precipitation.
- 35 Weather data must be supplied as distributed raster files according to a common geographic grid and reference system, similar to static data. This geographic grid may in principle be different from the computational grid used by the model, as S3M v5.1 includes a regridding algorithm that automatically checks for concistency and resamples input data using a nearest-neighbor

<span id="page-3-0"></span>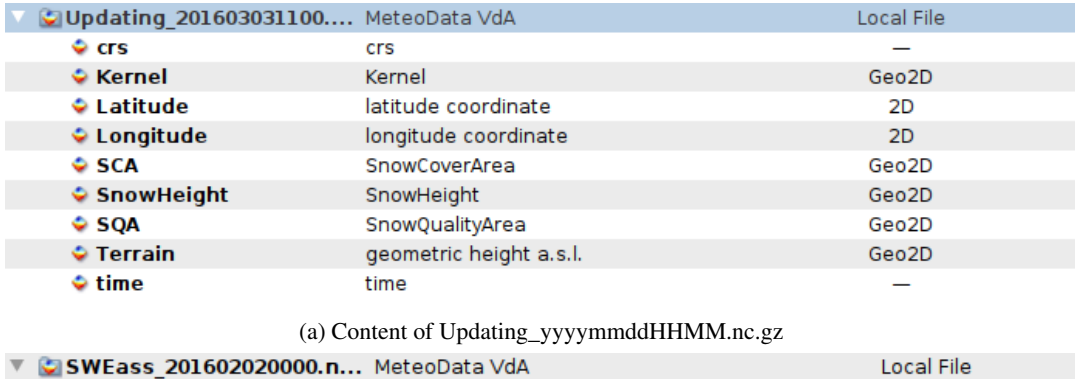

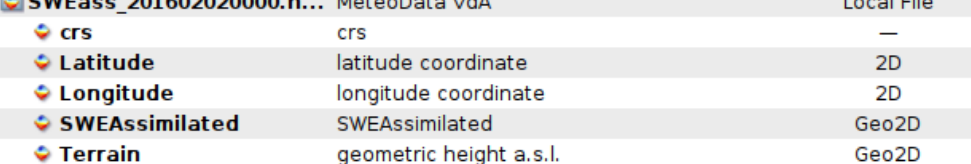

time

#### (b) Content of SWEass\_yyyymmddHHMM.nc.gz

Figure S2. Content of the NetCDF files expected by S3M v5.1 to ingest assimilation data. Note the names of each field, which must be strictly followed in order for S3M v5.1 to load the underlying data. Also note that these NetCDF files include grids with latitude and longitude as well as information regarding time and the reference system. These images were obtained by opening example NetCDF files using Panoply (https://www.giss.nasa.gov/tools/panoply/)

approach. Note, however, that this nearest-neighbor approach may be unsuitable for specific applications, as for example it does not conserve precipitation mass and may lead to inconsistent results in case the meteorological grid is smaller than the 40 static grid. The timestep of input data must be the same as the one chosen for model computations. If any of these weather-input

maps is not supplied, S3M v5.1 will initialize it on the fly using -9999 values, which is S3M's identifier for Not-a-Number values; note that this may lead to inconsistent or erroneous results.

S3M v5.1 expects weather-input rasters for each time step to be included in one NetCDF file called MeteoData\_yyyymmddHHMM.nc.gz where yyyymmddHHMM must be replaced with the time-step year (four digits), month, day, hour, and minute (all two digits).

45 Content of one of these files is showed in Figure [S1;](#page-2-0) note that wind fields are not necessary for S3M v5.1. Some code to prepare input files for S3M v5.1 using Python is available at [https://github.com/c-hydro/fp-s3m.](https://github.com/c-hydro/fp-s3m)

#### S1.1.3 Assimilation data

 $\bullet$  time

Assimilation data are supplied to S3M v5.1 in a similar format as weather data (Figure [S2\)](#page-3-0): snow-depth and SCA are bundled in an Updating\_yyyymmddHHMM.nc.gz NetCDF file, while SWE data are supplied in a SWEass\_yyyymmddHHMM.nc.gz,

50 where yyyymmddHHMM must be replaced with the time-step year (four digits), month, day, hour, and minute (all two digits). If assimilation is activated (see next paragraph), S3M v5.1 will look for each of these files every computational timestep; if any of these files is available for a given timestep, it will be loaded and ingested by the model, otherwise the model will throw a warning message and simply no assimilation for that time step will be performed. Some code that can be adapted to prepare these files for S3M v5.1 using Python is available at [https://github.com/c-hydro/fp-s3m.](https://github.com/c-hydro/fp-s3m)

#### 55 S1.1.4 The Namelist

Besides input and assimilation data, a key step during run preparation is to set up a list of all model options, including paths, modules, and parameter values. In S3M v5.1, this list is referred to as a Namelist or Infofile and is supplied as an ordinary txt file in a pre-defined format. One example of Namelist is available at [https://github.com/c-hydro/s3m-dev,](https://github.com/c-hydro/s3m-dev) while Table [S1](#page-7-0) details its entries, along with their format, meaning, and options. Further details on parameters and modules can be found in the

60 main text (Section 2). Note that the name of each parameter in the Namelist may be different from notation used in Section 2, mainly because the Namelist reflects definitions used in the source code over the course of ∼15 years of model development. However, comments in the Namelist and details in Table [S1](#page-7-0) guarantees correspondence with Section 2.

#### <span id="page-4-1"></span>S1.2 Run execution

#### S1.2.1 Compiling S3M

- 65 S3M v5.1 runs on Linux Debian/Ubuntu 64bit environments, and is expected to run with any other Linux system. On the other hand, no portability to Windows platform is currently possible, while portability to Macos systems is in principle possible but untested. The model requires a number of libraries and packages to be pre-installed on the machine, such as the netcdf4 library to handle NetCDF files and a fortran compiler to build the source code (gnu fortran or Intel fortran). Flood-PROOFS, CIMA Research Foundation's toolkit for hydrologic forecasting, offers a number of shell scripts to set up all required libraries
- 70 (see [https://github.com/c-hydro/fp-envs\)](https://github.com/c-hydro/fp-envs) and to automatically compile S3M v5.1 (see [https://github.com/c-hydro/s3m-dev\)](https://github.com/c-hydro/s3m-dev) on Linux Debian/Ubuntu 64bit environments. The user is strongly recommended to use these pre-existing shell scripts, as they automatically configure all required packages for running the model, perform a number of consistency checks, and allow one [t](https://github.com/c-hydro/s3m-dev)o pre-set executable name and properly link the netcdf4 library to model executable. The ReadMe file at [https://github.com/](https://github.com/c-hydro/s3m-dev) [c-hydro/s3m-dev](https://github.com/c-hydro/s3m-dev) explains this set-up phase step by step.
- 75 Once all libraries are installed and source code is compiled, S3M v5.1 is launched by storing in a given directory the executable (e.g., S3M\_v5\_p1.x file) and the Namelist (e.g., S3M\_namelist.txt, see Section [S1.1](#page-1-0) and Table [S1\)](#page-7-0). The user must then point to this directory through the command line and write<sup>[1](#page-4-0)</sup>:

 $$./SSM$  v5 p1 . x S 3M namelist . t x t

Upon model initialization and throughout model execution, S3M v5.1 will return several pieces of information on the terminal, 80 including as a minimum time-step data and warnings. Note that the user can increase the amount of information reported on the terminal by setting the debugging mode through the Namelist (see Table [S1\)](#page-7-0).

<span id="page-4-0"></span><sup>&</sup>lt;sup>1</sup>Exact wording may change depending on the exact names of these files in the directory.

#### S1.2.2 The restart file

S3M v5.1 supports reading initial conditions from an external file and use those conditions to restart a simulation. This restart file is in NetCDF format and should include – as a minimum – rasters of SWE,  $SWE_D$ ,  $SWE_W$ , snow age  $A_s$ , snow albedo, 85 bulk-dry-snow density  $\rho_D$ , cumulative daily snowfall and melt, and average air temperature over the previous 1 and 10 days  $(\bar{T}_{10d})$ . If glacier modules G2 or G3 are activated, S3M will also look for glacier thickness and cumulative annual ice melt (only needed for G3), unless the user has instructed S3M to load glacier thickness from the static-data input file (Table [S1\)](#page-7-0).

If any of these rasters is not available, S3M will set them to -9999 (missing values). If the restart option is not activated in the namelist (see Table [S1\)](#page-7-0), then S3M will initialize them as appropriate. Because of its nature of forecasting model, the restart

90 file in S3M is simply the relevant output file from a previous simulation; if so, an output file with timestamp 11PM is preferred as it is the most complete output file for that simulation day (see Section [S1.3](#page-5-0) for output-file format).

#### <span id="page-5-0"></span>S1.3 Run post-processing

Throughout model run, S3M saves NetCDF files with a number of select output variables. The frequency of these output files is chosen by the user through the Namelist (Table [S1\)](#page-7-0). Similar to all input files, outputs come in the standard GNU-zip-95 compression format and are automatically generated with name S3M\_yyyymmddHHMM.nc.gz, where yyyymmddHHMM is the time-step year (four digits), month, day, hour, and minute (all two digits).

Figure [S3](#page-6-0) shows the content of one of these output files, with Table [S2](#page-9-0) detailing the meaning of each field and how they relate to model variables in Section 2 (main text). Field names in the output files are occasionally different from notation used in Section 2 (main text), because S3M-output files are used by other models within CIMA's Flood-PROOFS toolkit and so

100 naming strikes a balance across disciplinary jargon, model versions, and legacy with other tools. Note that the list in Figure [S3](#page-6-0) refers to the extended output mode as defined in the Namelist (Table [S1\)](#page-7-0); Table [S2](#page-9-0) specifies which variables are also saved with a basic output mode.

<span id="page-6-0"></span>

| S3M 201609012300.nc.gz  | S3M 201609012300.nc.gz              | Local File |
|-------------------------|-------------------------------------|------------|
| $\bullet$ AgeS          | <b>Snow Age</b>                     | Geo2D      |
| $\bullet$ AlbedoS       | Snow Albedo                         | Geo2D      |
| ФНS                     | <b>Bulk Snow Depth</b>              | Geo2D      |
| C Latitude              | Latitude Coordinate                 | 2D         |
| C Longitude             | Longitude Coordinate                | 2D         |
| MeltingG                | <b>Glacier Melt</b>                 | Geo2D      |
| Melting <sub>S</sub>    | <b>Snow Melt</b>                    | Geo2D      |
| MeltingSDayCum          | Daily Cumulative Snow Melt          | Geo2D      |
| ♦ Outflow               | Snowpack Runoff                     | Geo2D      |
| $\bullet$ Precip        | <b>Total Precipitation Amount</b>   | Geo2D      |
| $\bullet$ RainFall      | <b>Rainfall Amount</b>              | Geo2D      |
| $\circ$ REff            | <b>Effective Rainfall</b>           | Geo2D      |
| RefreezingS             | Snow Refreezing                     | Geo2D      |
| $\bullet$ Rho D         | Dry Snow Density                    | Geo2D      |
| $\bullet$ RhoS          | <b>Bulk-Snow Density</b>            | Geo2D      |
| $\Leftrightarrow$ RhoS0 | <b>Fresh-Snow Density</b>           | Geo2D      |
| SnowFall                | Snowfall Amount                     | Geo2D      |
| $\bullet$ SnowfallCum   | Daily Cumulative Snowfall           | Geo2D      |
| SnowMask                | Snow Mask                           | Geo2D      |
| SWE                     | Snow Water Equivalent               | Geo2D      |
| $\bullet$ SWE D         | Dry SWE                             | Geo2D      |
| SWE W                   | Wet SWE                             | Geo2D      |
| $\bullet$ T 10Days      | Average T 10 Days                   | Geo2D      |
| $\bullet$ T 1Days       | Air Temperature Last 1 Day          | Geo2D      |
| $\bullet$ Theta W       | <b>Bulk Vol. LWC</b>                | Geo2D      |
| $\bullet$ time          | time definition of output datasets  |            |
| $\bullet$ times         | times definition of output datasets |            |

Figure S3. Content of the S3M NetCDF output file. This image was obtained by opening this NetCDF file using Panoply (https://www.giss.nasa.gov/tools/panoply/)

### Table S1: Entries of S3M Namelist, their format, meaning, and options.

<span id="page-7-0"></span>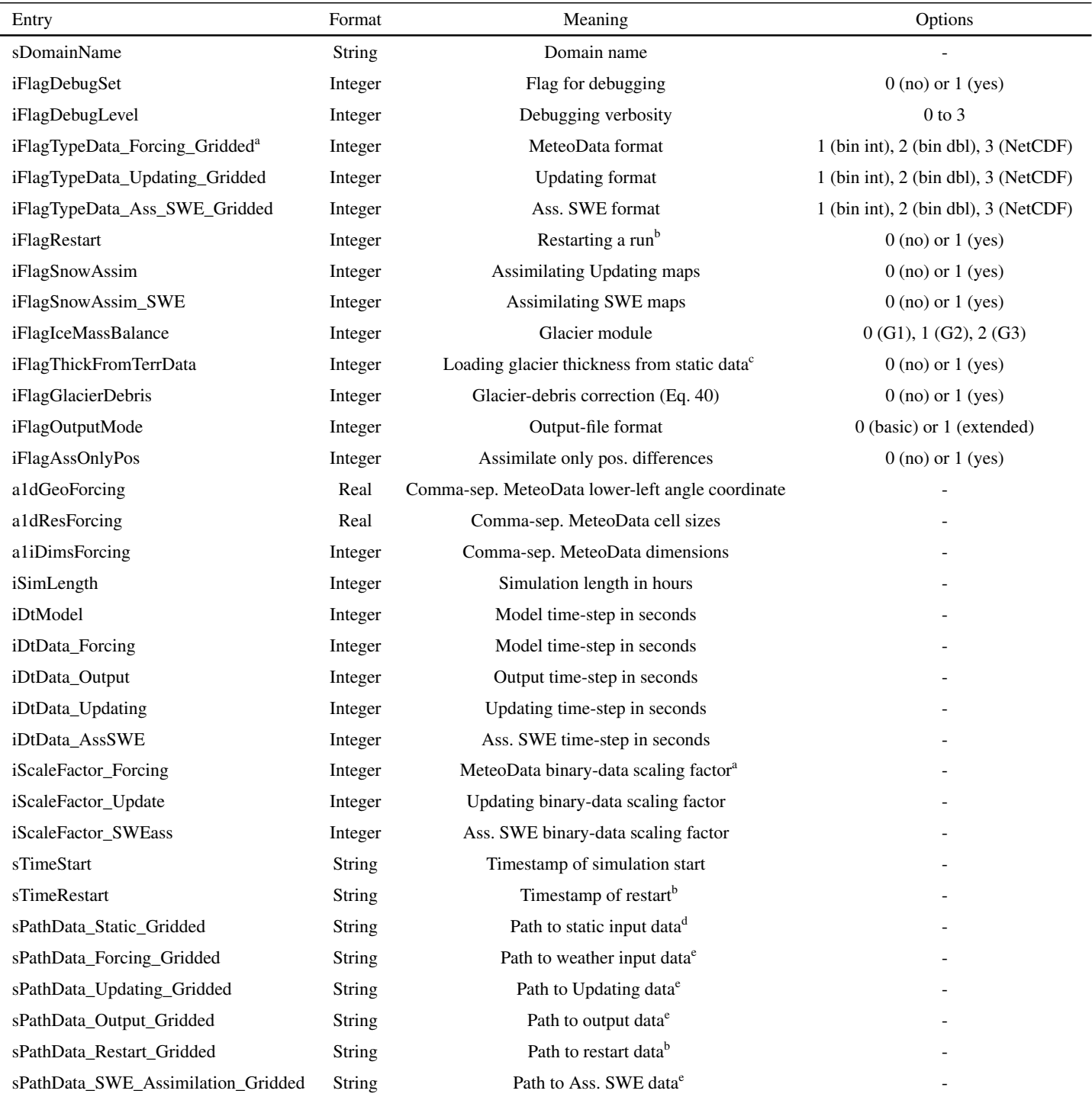

*Table S1: The table continues in the next page*

*Table S1: Continued from previous page*

| Entry                | Format  | Meaning                                                           | Options                               |
|----------------------|---------|-------------------------------------------------------------------|---------------------------------------|
| aldArctUp            | Real    | Parameter $m'_r$ for four elevation bands <sup>f</sup>            |                                       |
| a1dAltRange          | Real    | Elevation-band limits for parameter $m'_r$ in $m^g$               |                                       |
| <i>iGlacierValue</i> | Integer | Glacier identifier in glacier mask                                |                                       |
| dRhoSnowFresh        | Real    | Maximum fresh-snow density in $\text{kg m}^{-3}$                  |                                       |
| dRhoSnowMax          | Real    | Maximum bulk-snow density in $kg \text{ m}^{-3}$                  |                                       |
| dRhoSnowMin          | Real    | Minimum bulk-snow density in $\text{kg m}^{-3}$                   |                                       |
| dSnowQualityThr      | Real    | Snow-quality threshold for assimilation                           |                                       |
| dMeltingTRef         | Real    | Threshold-temperature for melting $(T_\tau,$ in °C)               |                                       |
| dIceMeltingCoeff     | Real    | Ice-melting coefficient <sup>h</sup>                              | Legacy param., see note and set to 1. |
| iSWEassInfluence     | Integer | Number of validity days after SWE-map issue date <sup>i</sup>     |                                       |
| dWeightSWEass        | Real    | Maximum weight $W$ in Equation 34.                                |                                       |
| dRefreezingSc        | Real    | Optional multiplicative factor in Equation 19. <sup>j</sup>       | See note and set to 1.                |
| dModFactorRadS       | Real    | Parameter $m'_{rad}$ <sup>k</sup>                                 |                                       |
| sWYstart             | String  | Water-year starting month (two digits)                            |                                       |
| dDebrisThreshold     | Real    | Threshold-value in $f_{debris}$ to apply Equation 40 <sup>1</sup> |                                       |
| sCommandZipFile      | String  | Command to zip files                                              |                                       |
| sCommandUnzipFile    | String  | Command to unzip files                                            |                                       |
| sCommandRemoveFile   | String  | Command to remove files                                           |                                       |
| dRhoW                | Real    | Liquid-water density in $\text{kg m}^{-3}$                        |                                       |
| sReleaseVersion      | String  | Model version                                                     |                                       |
| sAuthorNames         | String  | Authors                                                           |                                       |
| sReleaseDate         | String  | Release date                                                      |                                       |

<sup>a</sup> S3M v5.1 accepts assimilation and weather input data in binary format (integer or double) in addition to NetCDF. However, this is only allowed for legacy reasons and is discouraged for new applications, so we do not discuss the binary format in this paper.

- <sup>b</sup> See Section [S1.2](#page-4-1) for details on restarting a run.
- <sup>c</sup> If 0 is selected, then S3M will load glacier thickness from a restart file, which is useful when pausing and restarting multi-year simulations.
- <sup>d</sup> This must include the full path to the file between single quote marks, without the file name (e.g., '/home/S3M/').
- <sup>e</sup> These data can either be stored in one folder, or preferably in a year/month/day directory. In the first case, one should specify here the full path of the folder between single quote marks (e.g., '/home/S3M/data/'). In the second case, one can use automatic directory construction through, e.g., '/home/S3M/data/\$yyyy/\$mm/\$dd/'.

<sup>f</sup> Comma separated.

- <sup>g</sup> Three comma-separated values. The four elevation bands are defined as (1) all pixels below first value in a1dAltRange; (2) all pixels between the second and the first values in a1dAltRange; (3) all pixels between the third and second values in a1dAltRange; (4) all pixels above the third value in a1dAltRange.
- <sup>h</sup> In previous, unpublished versions of S3M, this parameter was a multiplicative term in Equation 18 to compute a melting parameter for bare ice. This modification was supposed to account for albedo decay on ice, which is now an explicit variable in S3M (see Equation 15). While this parameter is still tunable in the current version of S3M, mainly for legacy reasons, it is recommended to set it to 1 for physical reasons. Accordingly, it was not included in Section 2 (main text).
- <sup>i</sup> The Kernel function in Equation 34 is set to 0 after this date and the assimilation-SWE map is discarded.
- <sup>j</sup> This parameter is an optional, multiplicative term in Equation 19 to reduce  $m<sub>r</sub>$  in refreezing conditions, similar to [Avanzi et al.](#page-10-0) [\(2015\)](#page-10-0) or [Schaefli et al.](#page-10-1) [\(2014\)](#page-10-1). Owing to reasons discussed in Section 2, it is recommended to set this pargmeter to 1.
- <sup>k</sup> Compared to  $m'_r, m'_{rad}$  cannot be inputed for elevation bands. This will be included in future releases.
- <sup>1</sup> Equation 40 is only applied for pixels where  $f_{debris}$  is larger than this threshold value.

<span id="page-9-0"></span>

| Entry                | Model variable           | Meaning                               | Basic mode? | Comments                    |
|----------------------|--------------------------|---------------------------------------|-------------|-----------------------------|
| AgeS                 | $A_{s}$                  | Snow age                              | Y           |                             |
| AlbedoS              | $\alpha_S$               | Snow albedo                           | Y           |                             |
| Cum_WY_MeltingG      | $b_a$                    | Cum. annual mass balance              | Y           | Only with modules G2 and G3 |
| $H_S$                | $h_S$                    | Bulk-snow depth                       | $\mathbf N$ |                             |
| Ice_Thickness        | $h_G$                    | Ice thickness                         | Y           | Only with modules G2 and G3 |
| Ice_Thickness_Change | $\Delta h_G$             | Ice-thickness change                  | Y           | Only with modules G2 and G3 |
| MeltingG             | $M_G$                    | Glacier melt                          | $\mathbf N$ |                             |
| MeltingS             | $\boldsymbol{M}$         | Snow melt                             | $\mathbf N$ |                             |
| MeltingSDayCum       | $\overline{\phantom{a}}$ | Cumulative daily snowmelt             | Y           | Only saved at 11PM          |
| Outflow              | O                        | Snowpack runoff                       | N           |                             |
| Precip               | $\overline{P}$           | Total precipitation                   | $\mathbf N$ |                             |
| RainFall             | $R_f$                    | Rainfall amount                       | N           |                             |
| <b>REff</b>          | ${\cal O}+M_{\cal G}$    | Equivalent precipitation <sup>a</sup> | Y           |                             |
| RefreezingS          | $\cal R$                 | Refreezing                            | N           |                             |
| Rho_D                | $\rho_D$                 | Dry bulk-snow density                 | Y           |                             |
| RhoS                 | $\rho_S$                 | Bulk-snow density                     | $\mathbf N$ |                             |
| RhoS0                | $\rho_f$                 | Fresh-snow density                    | $\mathbf N$ |                             |
| SnowFall             | $S_f$                    | Snowfall amount                       | $\mathbf N$ |                             |
| SnowfallCum          |                          | Cumulative daily snowfall             | Y           | Only saved at 11PM          |
| SnowMask             |                          | Snowmask <sup>b</sup>                 | Y           |                             |
| SWE_D                | $SWE_D$                  | Dry Snow Water Equivalent             | Y           |                             |
| SWE_W                | $SWE_W$                  | Wet Snow Water Equivalent             | Y           |                             |
| T_10Days             | $\bar{T}_{10d}$          | Average 10-day temperature            | Y           |                             |
| T_1Days              |                          | Average 1-day temperature             | Y           | Only saved at 11PM          |
| Theta_W              | $\theta_W$               | Bulk vol. liquid water content        | $\mathbf N$ |                             |

Table S2: Output-file content (see Section [S1](#page-1-1) for details).

<sup>a</sup> Equivalent precipitation is the sum of glacier melt and snowpack runoff [\(Avanzi et al., 2021\)](#page-10-2).

<sup>b</sup> Pixels with at least 0.1 mm of SWE (Section 2).

#### References

Avanzi, F., Yamaguchi, S., Hirashima, H., and De Michele, C.: Bulk volumetric liquid water content in a seasonal snowpack: modeling

- <span id="page-10-2"></span><span id="page-10-0"></span>105 its dynamics in different climatic conditions, Advances in Water Resources, 86, 1 – 13, https://doi.org[/10.1016/j.advwatres.2015.09.021,](https://doi.org/10.1016/j.advwatres.2015.09.021) 2015.
	- Avanzi, F., Ercolani, G., Gabellani, S., Cremonese, E., Pogliotti, P., Filippa, G., Morra di Cella, U., Ratto, S., Stevenin, H., Cauduro, M., and Juglair, S.: Learning about precipitation lapse rates from snow course data improves water balance modeling, Hydrology and Earth System Sciences, 25, 2109–2131, https://doi.org[/10.5194/hess-25-2109-2021,](https://doi.org/10.5194/hess-25-2109-2021) [https://hess.copernicus.org/articles/25/2109/2021/,](https://hess.copernicus.org/articles/25/2109/2021/) 2021.
- <span id="page-10-1"></span>110 Schaefli, B., Nicótina, L., Imfeld, C., Da Ronco, P., Bertuzzo, E., and Rinaldo, A.: SEHR-ECHO v1.0: a Spatially Explicit Hydrologic Response model for ecohydrologic applications, Geoscientific Model Development, 7, 2733–2746, https://doi.org[/10.5194/gmd-7-2733-](https://doi.org/10.5194/gmd-7-2733-2014) [2014,](https://doi.org/10.5194/gmd-7-2733-2014) [https://www.geosci-model-dev.net/7/2733/2014/,](https://www.geosci-model-dev.net/7/2733/2014/) 2014.